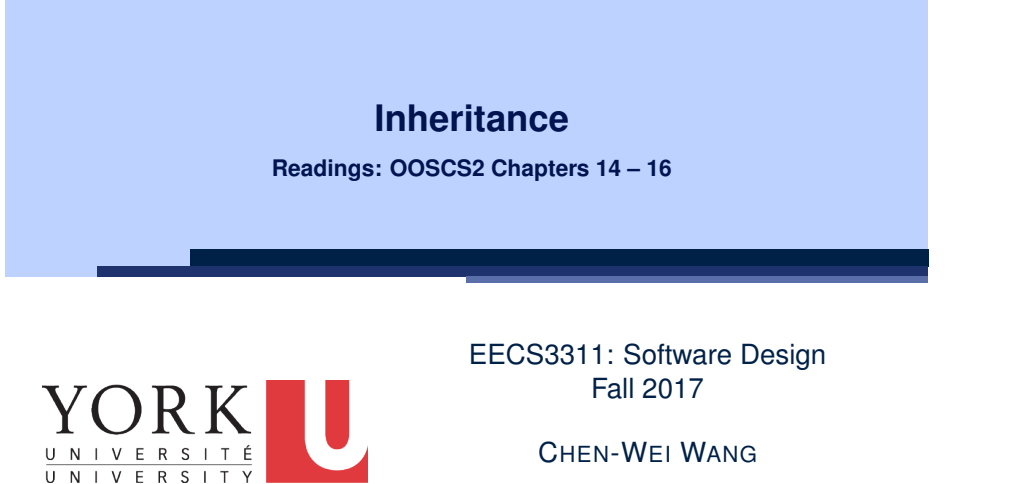

#### **The COURSE Class**

**3 of 63**

LASSONDE

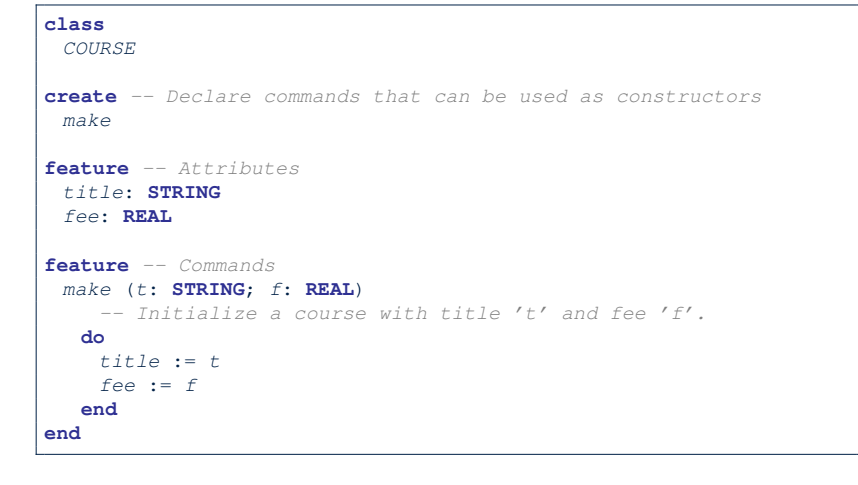

**LASSONDE** 

LASSONDE

#### **Why Inheritance: A Motivating Example**

**Problem**: A *student management system* stores data about students. There are two kinds of university students: *resident* students and *non-resident* students. Both kinds of students have a *name* and a list of *registered courses*. Both kinds of students are restricted to *register* for no more than 30 courses. When *calculating the tuition* for a student, a base amount is first determined from the list of courses they are currently registered (each course has an associated fee). For a non-resident student, there is a *discount rate* applied to the base amount to waive the fee for on-campus accommodation. For a resident student, there is a *premium rate* applied to the base amount to account for the fee for on-campus accommodation and meals. **Tasks**: Design classes that satisfy the above problem statement. At runtime, each type of student must be able to register a course and calculate their tuition fee. **2 of 63**

## **No Inheritance: RESIDENT STUDENT Class**

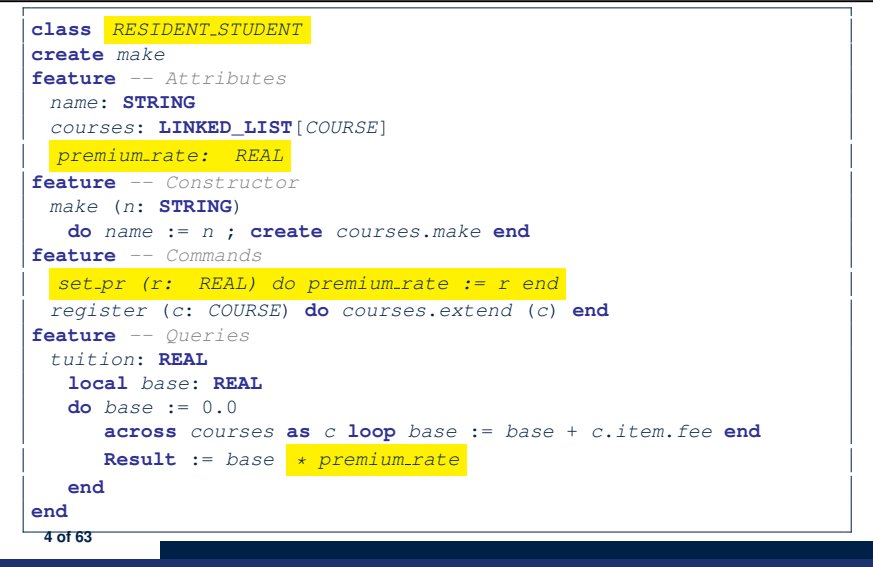

#### **No Inheritance: RESIDENT STUDENT Class** LASSONDE

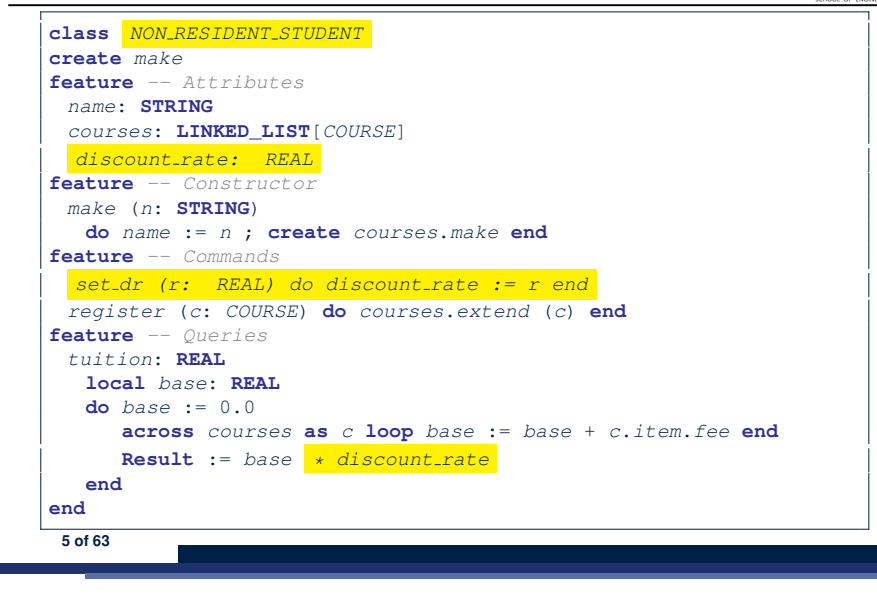

#### **No Inheritance: Issues with the Student Classes**

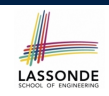

LASSONDE

#### • Implementations for the two student classes seem to work. But can you see any potential problems with it?

- The code of the two student classes share a lot in common.
- *Duplicates of code make it hard to maintain your software!*
- This means that when there is a change of policy on the common part, we need modify *more than one places*.
	- ⇒ This violates the *Single Choice Principle*

## **No Inheritance: Testing Student Classes**

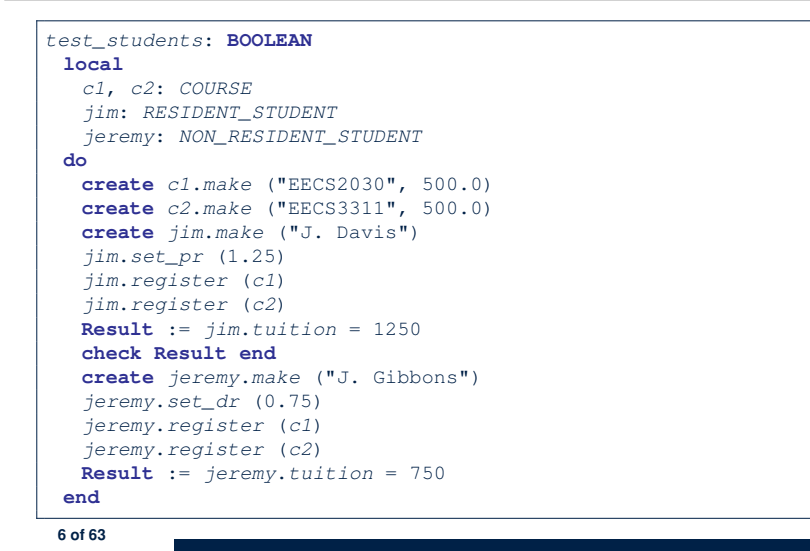

## **No Inheritance: Maintainability of Code (1)**

#### What if a *new* way for course registration is to be implemented?

#### e.g.,

**7 of 63**

LASSONDE

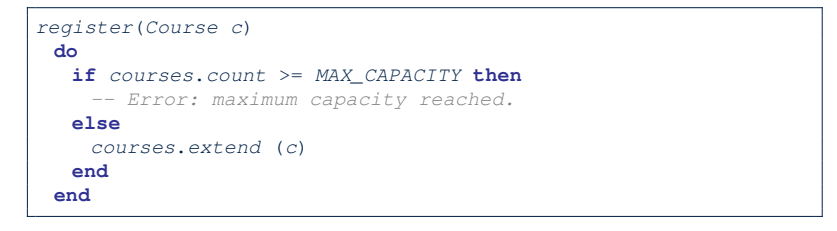

We need to change the register commands in *both* student classes!

⇒ *Violation* of the *Single Choice Principle*

#### **Inheritance Architecture**

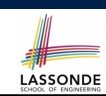

What if a *new* way for base tuition calculation is to be implemented?

e.g.,

```
tuition: REAL
  local base: REAL
 do base := 0.0
    across courses as c loop base := base + c.item.fee end
    Result := base * inflation rate * ...
 end
```
We need to change the tuition query in *both* student classes.

⇒ *Violation* of the *Single Choice Principle*

**9 of 63**

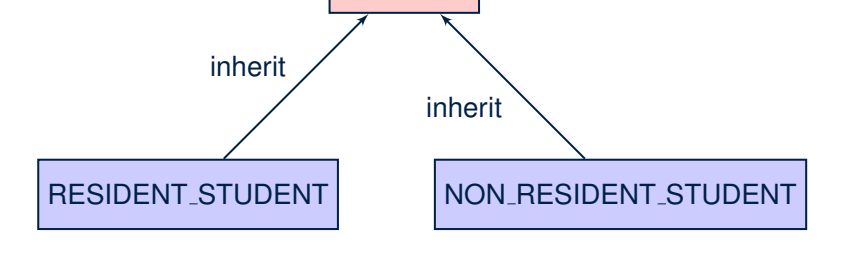

**STUDENT** 

**11 of 63**

LASSONDE

LASSONDE

# **No Inheritance:**

**A Collection of Various Kinds of Students**

How do you define a class StudentManagementSystem that contains a list of *resident* and *non-resident* students?

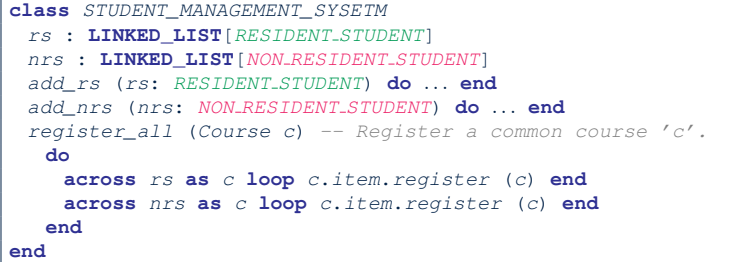

But what if we later on introduce *more kinds of students*? *Inconvenient* to handle each list of students, in pretty much the *same* manner, *separately*! **10 of 63**

**Inheritance: The STUDENT Parent Class**

- LASSONDE
- 
- 1 **class** *STUDENT* 2 **create** *make* 3 **feature** *-- Attributes*
- 4 *name*: **STRING**
- 5 *courses*: **LINKED\_LIST**[*COURSE*]
- 6 **feature** *-- Commands that can be used as constructors.*
- 7 *make* (*n*: **STRING**) **do** *name* := *n* ; **create** *courses*.*make* **end**
- 8 **feature** *-- Commands*
- 9 *register* (*c*: *COURSE*) **do** *courses*.*extend* (*c*) **end**
- 10 **feature** *-- Queries*
- 11 *tuition*: **REAL**
- 12 **local** *base*: **REAL**
- 13 **do** *base* := 0.0
- 14 **across** *courses* **as** *c* **loop** *base* := *base* + *c*.*item*.*fee* **end**
- 15 **Result** := *base*
- 16 **end**

#### **Inheritance:**

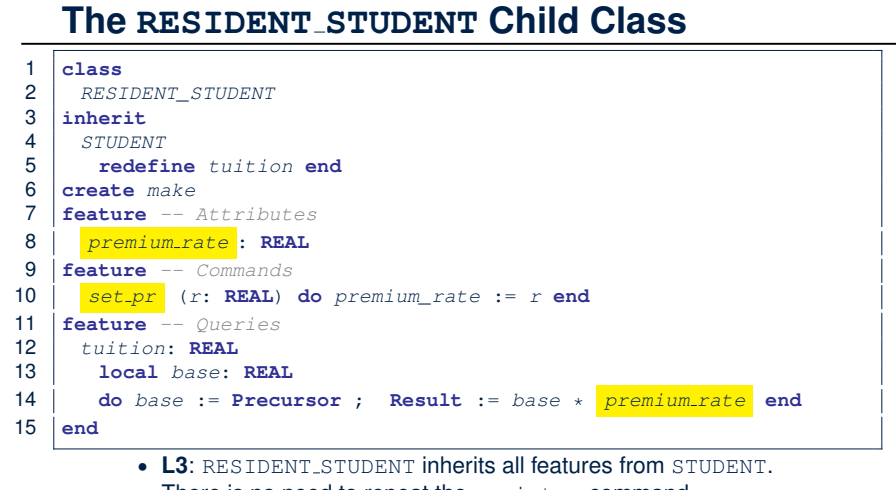

- There is no need to repeat the register command
- 13 of 63 L14: *Precursor* returns the value from query tuition in STUDENT.

#### **Inheritance Architecture Revisited**

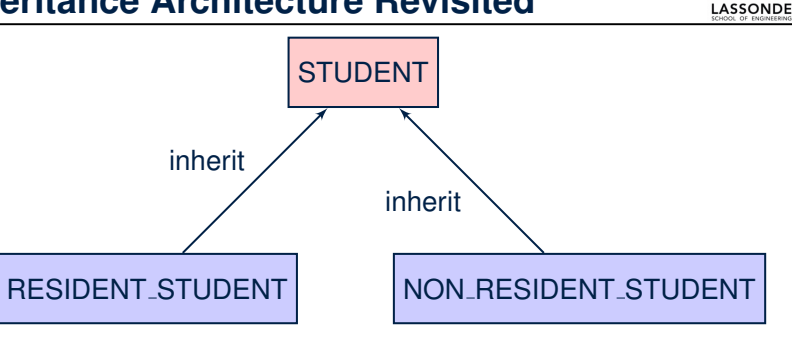

- The class that defines the common features (attributes, commands, queries) is called the *parent* , *super* , or *ancestor* class.
- Each "specialized" class is called a *child*, *sub*, or *descendent* class. **15 of 63**

#### **Inheritance:**

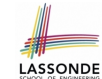

LASSONDE

#### **The NON RESIDENT STUDENT Child Class**

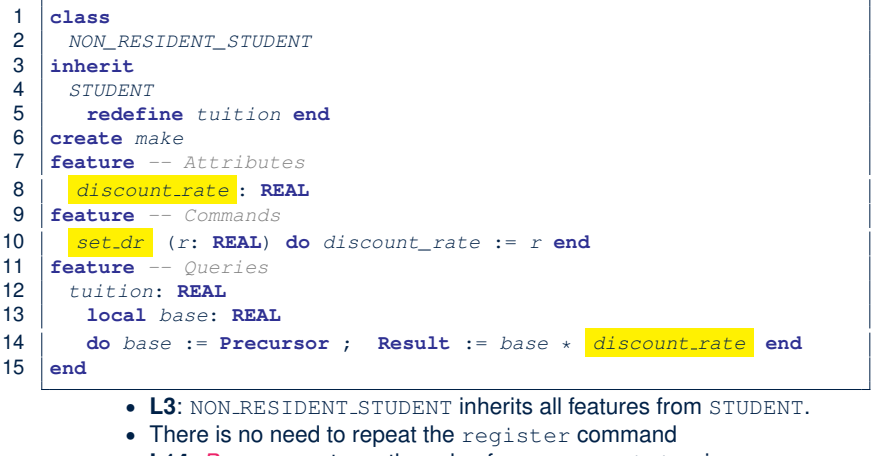

```
● L14: Precursor returns the value from query tuition in STUDENT. 14 of 63
```
#### **Using Inheritance for Code Reuse**

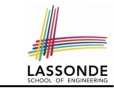

#### *Inheritance* in Eiffel (or any OOP language) allows you to:

○ Factor out *common features* (attributes, commands, queries) in a separate class.

e.g., the STUDENT class

- Define an "specialized" version of the class which:
	- *inherits* definitions of all attributes, commands, and queries e.g., attributes name, courses
		- e.g., command register
		- e.g., query on base amount in tuition
		- *This means code reuse and elimination of code duplicates!*
	- *defines* **new** features if necessary e.g., set\_pr for RESIDENT\_STUDENT e.g., set\_dr for NON\_RESIDENT\_STUDENT
	- *redefines* features if necessary
		- e.g., compounded tuition for RESIDENT\_STUDENT
	- e.g., discounted tuition for NON\_RESIDENT\_STUDENT

## **Testing the Two Student Sub-Classes**

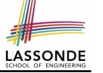

LASSONDE

*test\_students*: **BOOLEAN local** *c1*, *c2*: *COURSE jim*: *RESIDENT\_STUDENT* ; *jeremy*: *NON\_RESIDENT\_STUDENT* **do create** *c1*.*make* ("EECS2030", 500.0); **create** *c2*.*make* ("EECS3311", 500.0) **create** *jim*.*make* ("J. Davis") *jim*.*set\_pr* (1.25) ; *jim*.*register* (*c1*); *jim*.*register* (*c2*) **Result** := *jim*.*tuition* = 1250 **check Result end create** *jeremy*.*make* ("J. Gibbons") *jeremy*.*set\_dr* (0.75); *jeremy*.*register* (*c1*); *jeremy*.*register* (*c2*) **Result** := *jeremy*.*tuition* = 750 **end**

- The software can be used in exactly the same way as before (because we did not modify *feature signatures*).
- But now the internal structure of code has been made *maintainable* using *inheritance* .

```
17 of 63
```
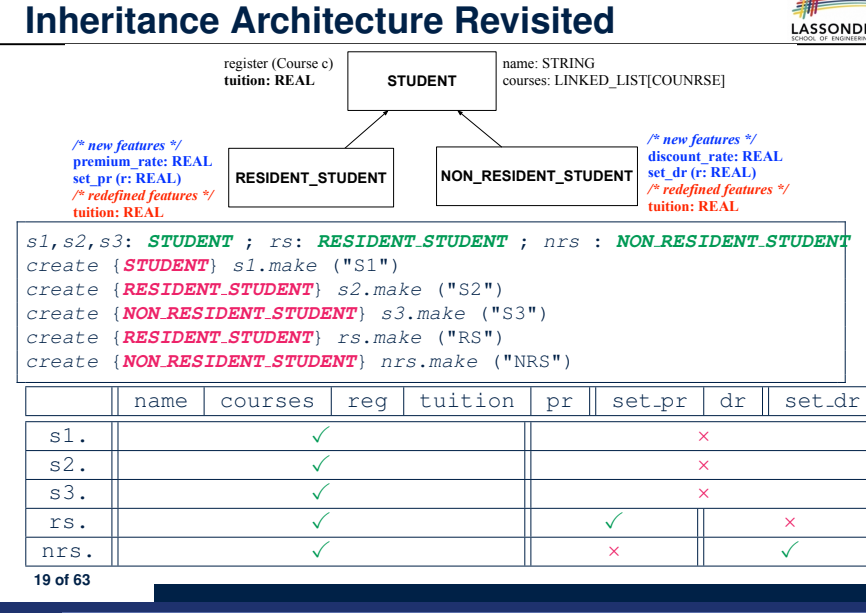

#### **Static Type vs. Dynamic Type**

- In *object orientation*, an entity has two kinds of types:<br>○ *static type* is declared at compile time [ **unchangeable** ]
	- $\circ$  *static type* is declared at compile time An entity's *ST* determines what features may be called upon it. ○ *dynamic type* is changeable at runtime
- In Java:

*Student s* = **new** *Student*("Alan"); *Student rs* = **new** *ResidentStudent*("Mark");

● In Eiffel:

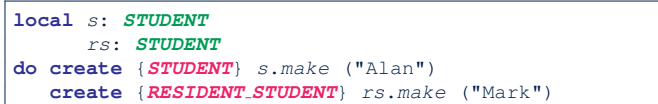

○ In Eiffel, the *dynamic type* can be ignored if it is meant to be the same as the *static type*:

```
local s: STUDENT
do create s.make ("Alan") 18 of 63
```
## **Polymorphism: Intuition (1)**

- 1 **local**
- 2 *s*: *STUDENT*
- 3 *rs*: *RESIDENT\_STUDENT*
- 4 **do**
- 5 **create** *s*.*make* ("Stella") 6 **create** *rs*.*make* ("Rachael")
- 
- 7 *rs*.*set\_pr* (1.25)
- 8  $s := rs \rightarrow ts$  *Is this valid?* \*/<br>9  $rs := s \rightarrow ts$  *Is this valid?* \*/
- $rs := s$  /\* Is this valid? \*/
- Which one of L8 and L9 is *valid*? Which one is *invalid*?<br>○ L8: What *kind* of address can s store? [STUDENT]  $\circ$  L8: What *kind* of address can *s* store?
	- ∴ The context object *s* is *expected* to be used as:
	- *s*.register(eecs3311) and *s*.tuition
	- $\circ$  L9: What *kind* of address can *rs* store? [RESIDENT\_STUDENT]
		- ∴ The context object *rs* is *expected* to be used as:
	- *rs*.register(eecs3311) and *rs*.tuition<br>• *rs.set\_pr* (1.50)
- *rs.set pr (1.50)* [increase premium rate] **20 of 63**

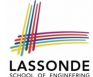

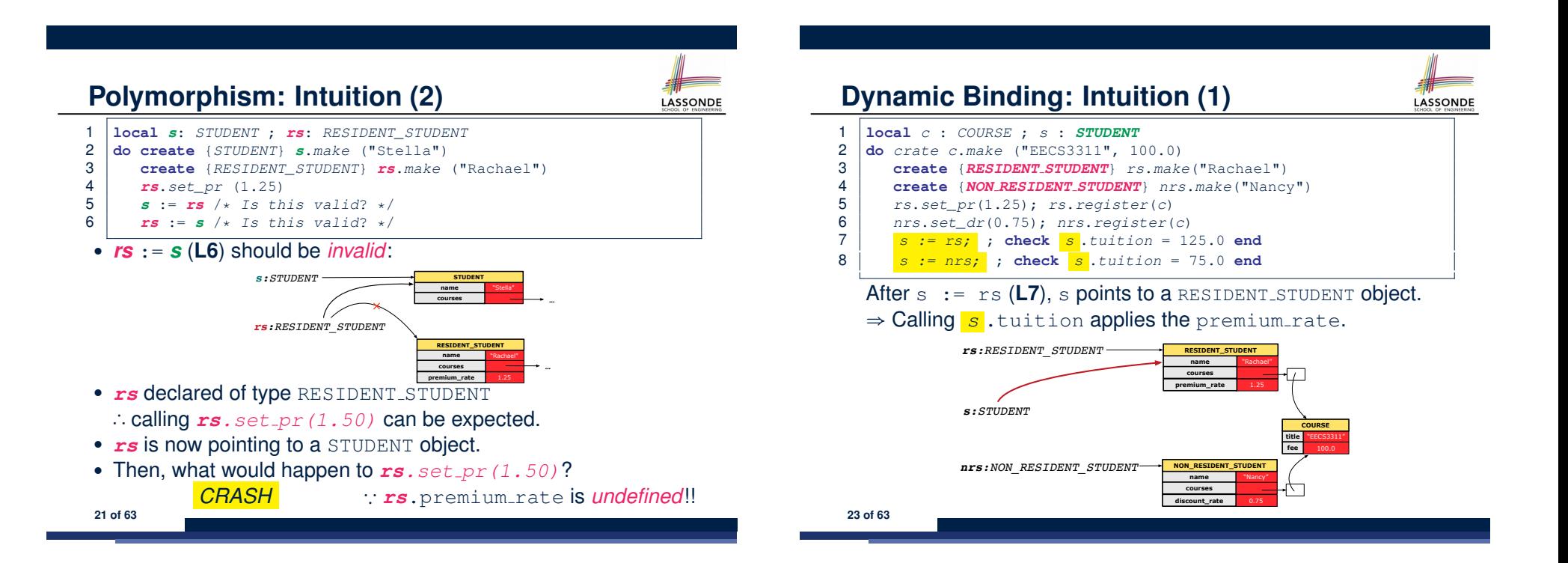

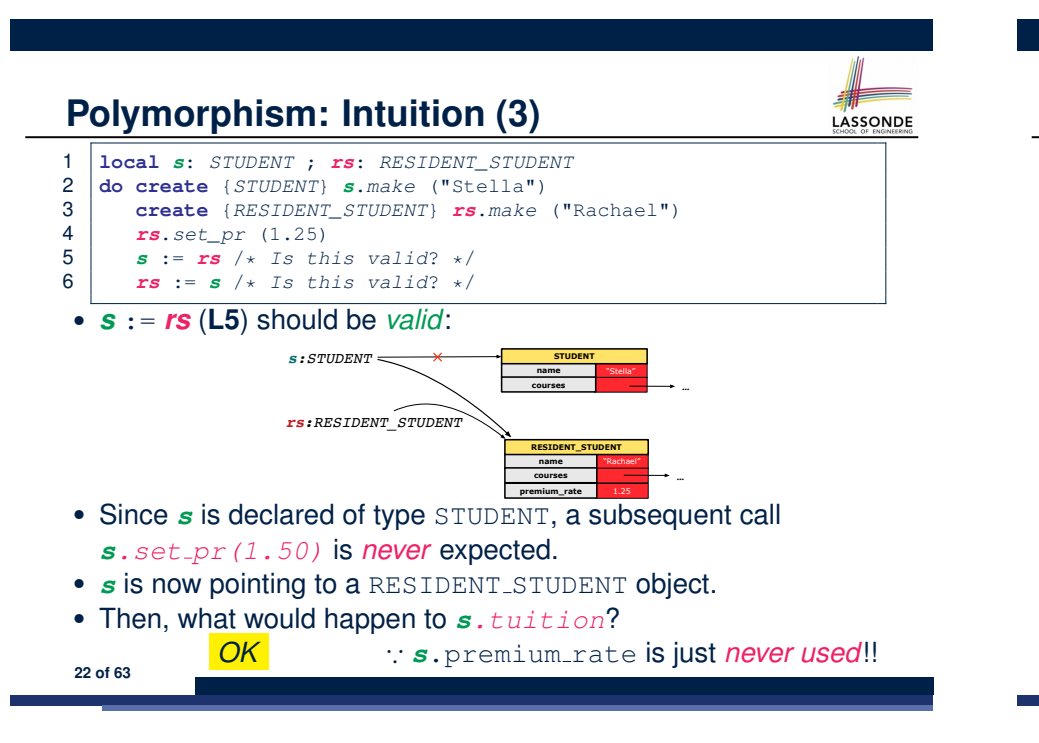

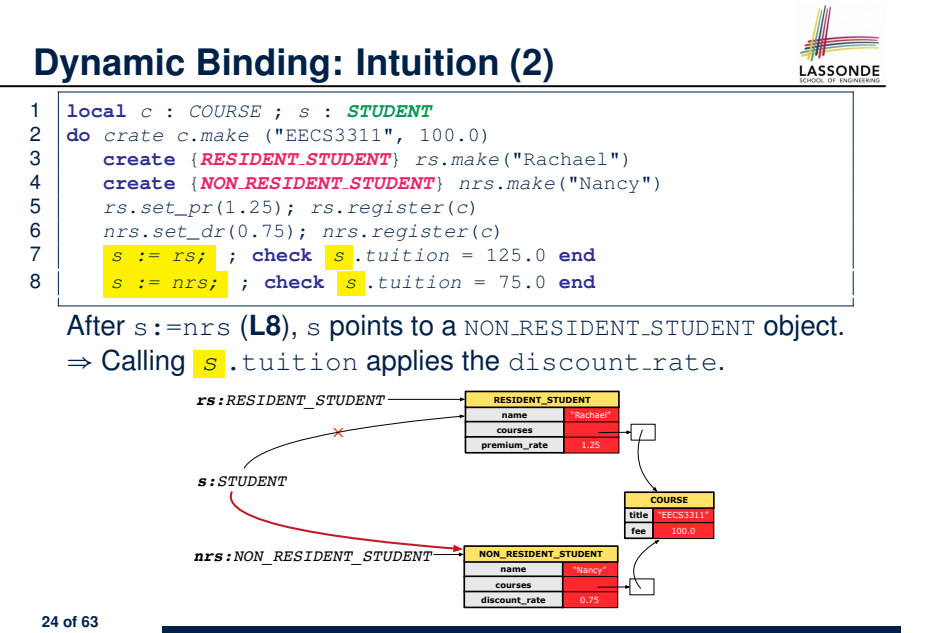

#### **Multi-Level Inheritance Architecture (1)**

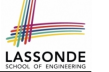

LASSONDE

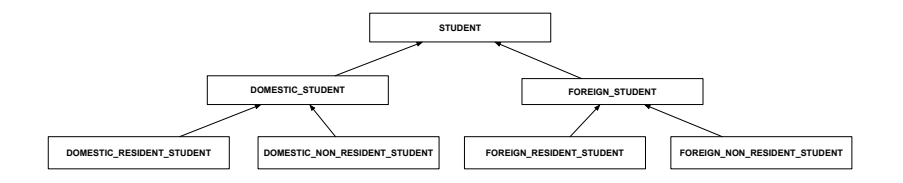

#### **Inheritance Forms a Type Hierarchy**

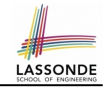

LASSONDE

- A (data) *type* denotes a set of related *runtime values*.
	- Every *class* can be used as a type: the set of runtime *objects*.
- Use of *inheritance* creates a *hierarchy* of classes:
	- (Implicit) Root of the hierarchy is ANY.
	- Each inherit declaration corresponds to an upward arrow.
	- The inherit relationship is *transitive*: when A inherits B and B inherits C, we say A *indirectly* inherits C.
		- e.g., Every class implicitly inherits the ANY class.
- *Ancestor* vs. *Descendant* classes:
	- The *ancestor classes* of a class A are: A itself and all classes that A directly, or indirectly, inherits.
		- A inherits all features from its *ancestor classes*.
		- ∴ A's instances have a *wider range of expected usages* (i.e., attributes, queries, commands) than instances of its *ancestor* classes.
	- The *descendant classes* of a class A are: A itself and all classes that directly, or indirectly, inherits A.
		- Code defined in A is inherited to all its *descendant classes*.

**27 of 63**

**Multi-Level Inheritance Architecture (2)**

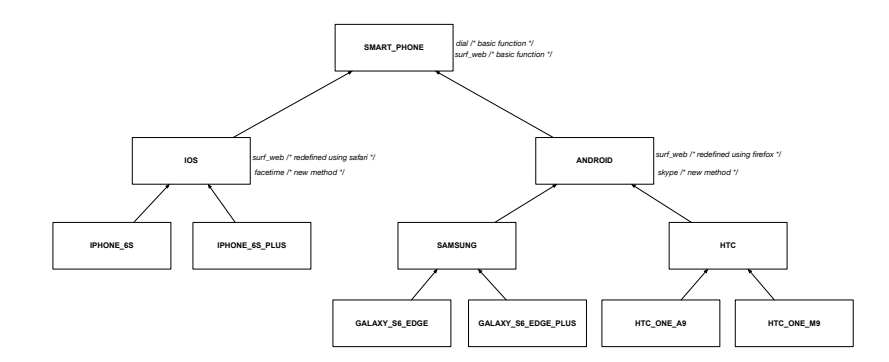

**Inheritance Accumulates Code for Reuse**

- The *lower* a class is in the type hierarchy, the *more code* it accumulates from its *ancestor classes*:
	- A *descendant class* inherits all code from its *ancestor classes*.
	- A *descendant class* may also:
		- Declare new attributes.
		- Define new queries or commands.
		- *Redefine* inherited queries or commands.
- Consequently:
- When being used as *context objects* ,
- instances of a class' *descendant classes* have a *wider range of expected usages* (i.e., attributes, commands, queries).
- When expecting an object of a particular class, we may *substitute* it with an object of any of its *descendant classes*.
- e.g., When expecting a STUDENT object, substitute it with either a RESIDENT\_STUDENT Or a NON\_RESIDENT\_STUDENT object.
- **Justification**: A *descendant class* contains *at least as many* features as defined in its *ancestor classes* (but *not vice versa*!). **28 of 63**

#### **Substitutions via Assignments**

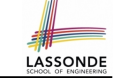

LASSONDE

- By declaring  $\sqrt{v_1 : c_1}$ , *reference variable*  $v_1$  will store the *address* of an object of class C1 at runtime.
- By declaring  $\sqrt{v^2$ : C<sub>2</sub>, *reference variable*  $v^2$  will store the *address* of an object of class C2 at runtime.
- Assignment  $\boxed{v1:=v2}$  *copies the address* stored in v2 into v1.
	- v1 will instead point to wherever v2 is pointing to. [ *object alias* ]

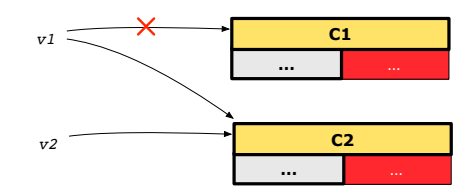

- In such assignment  $\sqrt{v_1:=v_2}$ , we say that we **substitute** an object of type C1 with an object of type C2.
- *Substitutions* are subject to *rules*!
- **29 of 63**

### **Reference Variable: Static Type**

- A *reference variable's* static type is what we declare it to be.
	- $\circ$  e.g., jim: STUDENT declares jim's static type as STUDENT.
	- $\circ$  e.g.,  $m_y$ -phone: SMART PHONE declares a variable my phone of static type SmartPhone.
	- The *static type* of a *reference variable never changes*.
- For a *reference variable*  $v$ , its **static type**  $|C|$  defines the

#### *expected usages of v as a context object* .

- A feature call  $\vee$ .*m*(...) is *compilable* if *m* is defined in  $|C|$ 
	- $\circ$  e.g., After declaring  $\boxed{\text{im:STUDENT}}$ , we
		- **may** call register and tuition on jim
		- may *not* call set pr (specific to a resident student) or set dr (specific to a non-resident student) on jim
	- $\circ$  e.g., After declaring  $m_y$ -phone: SMART PHONE, we
		- **may** call dial and surf web on my phone
		- **may** *not* call facetime (specific to an IOS phone) or skype (specific
- 31 of 63 to an Android phone) on my<sub>-Phone</sub>

## **Rules of Substitution**

Given an inheritance hierarchy:

- **1.** When expecting an object of class A, it is *safe* to *substitute* it with an object of any *descendant class* of A (including A).
	- e.g., When expecting an IOS phone, you *can* substitute it with either an IPhone6s or IPhone6sPlus.
	- ∵ Each *descendant class* of A is guaranteed to contain all code of (non-private) attributes, commands, and queries defined in A.
	- ∴ All features defined in A are *guaranteed to be available* in the new substitute.
- **2.** When expecting an object of class A, it is *unsafe* to *substitute* it with an object of any *ancestor class of A's parent* .
	- e.g., When expecting an IOS phone, you *cannot* substitute it with just a SmartPhone, because the facetime feature is not supported in an Android phone.
	- ∵ Class A may have defined new features that do not exist in any of its *parent's ancestor classes* .

**Reference Variable: Dynamic Type**

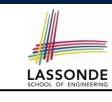

**LASSONDE** 

A *reference variable*'s *dynamic type* is the type of object that it is currently pointing to at runtime.

- The *dynamic type* of a reference variable *may change* whenever we *re-assign* that variable to a different object.
- There are two ways to re-assigning a reference variable.

## **Reference Variable: Changing Dynamic Type (1)**

Re-assigning a reference variable to a newly-created object:

- *Substitution Principle* : the new object's class must be a *descendant class* of the reference variable's *static type*.
- e.g., Given the declaration jim:*STUDENT* :
	- create *{RESIDENT STUDENT}* jim.make("Jim") changes the *dynamic type* of jim to RESIDENT STUDENT.
	- create *{NON RESIDENT STUDENT}* jim.make("Jim") changes the *dynamic type* of jim to NON\_RESIDENT\_STUDENT
- e.g., Given an alternative declaration | jim: **RESIDENT\_STUDENT** 
	- e.g., create  $\{STUDENT\}$  jim.make("Jim") is illegal because STUDENT is not a *descendant class* of the *static type* of jim (i.e., RESIDENT\_STUDENT).

**33 of 63**

## **Polymorphism and Dynamic Binding (1)**

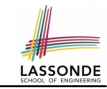

LASSONDE

- *Polymorphism* : An object variable may have *"multiple possible shapes"* (i.e., allowable *dynamic types*).
	- Consequently, there are *multiple possible versions* of each feature that may be called.
		- e.g., 3 possibilities of tuition on a *STUDENT* reference variable: In *STUDENT*: base amount In **RESIDENT STUDENT**: base amount with premium rate In *NON\_RESIDENT\_STUDENT*: base amount with discount\_rate
- *Dynamic binding* : When a feature m is called on an object variable, the version of m corresponding to its *"current shape"*

#### (i.e., one defined in the *dynamic type* of *m*) will be called.

*jim*: *STUDENT*; *rs*: *RESIDENT STUDENT*; *nrs*: *NON STUDENT* **create** {*RESIDENT STUDENT*} *rs*.*make* (*...*) **create** {*NON RESIDENT STUDENT*} *nrs*.*nrs* (*...*) **jim := rs** *jim*.*tuitoion*; /\* *version* **in** *RESIDENT STUDENT* \*/ **jim := nrs** *jim*.*tuition*; /\* *version* **in** *NON RESIDENT STUDENT* \*/ **35 of 63**

## **Reference Variable: Changing Dynamic Type (2)**

Re-assigning a reference variable  $\nu$  to an existing object that is referenced by another variable other (i.e.,  $v :=$  other):

- *Substitution Principle* : the static type of other must be a *descendant class* of v's *static type*.
- $^{\circ}$  e.g.,

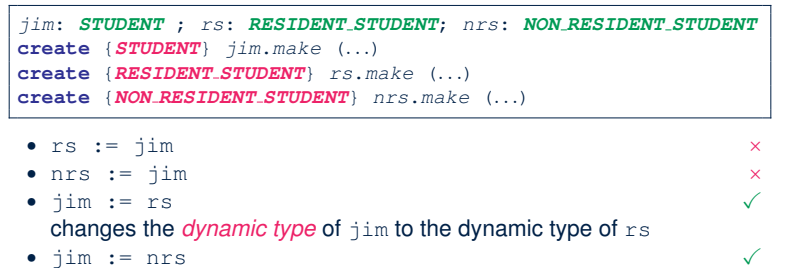

● jim := nrs<br>**changes the** *dynamic type* **of** jim **to the dynamic type of** nrs

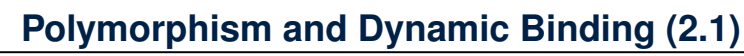

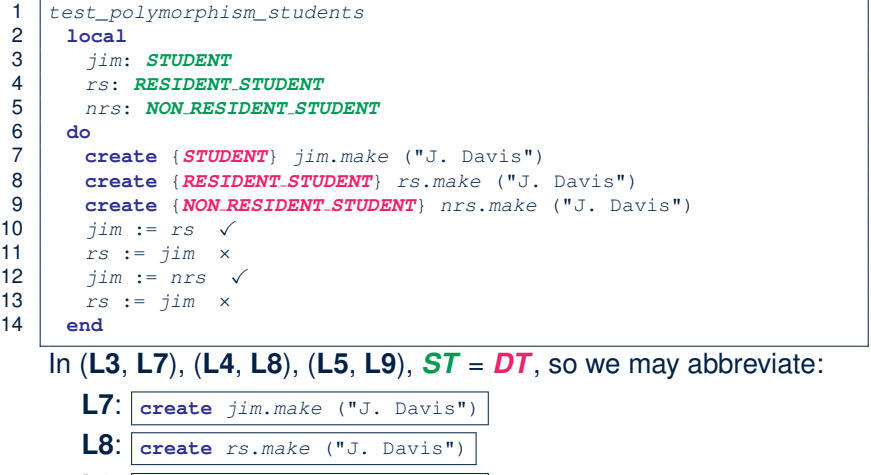

14 **end**

LASSONDE

LASSONDE

## **Polymorphism and Dynamic Binding (2.2)**

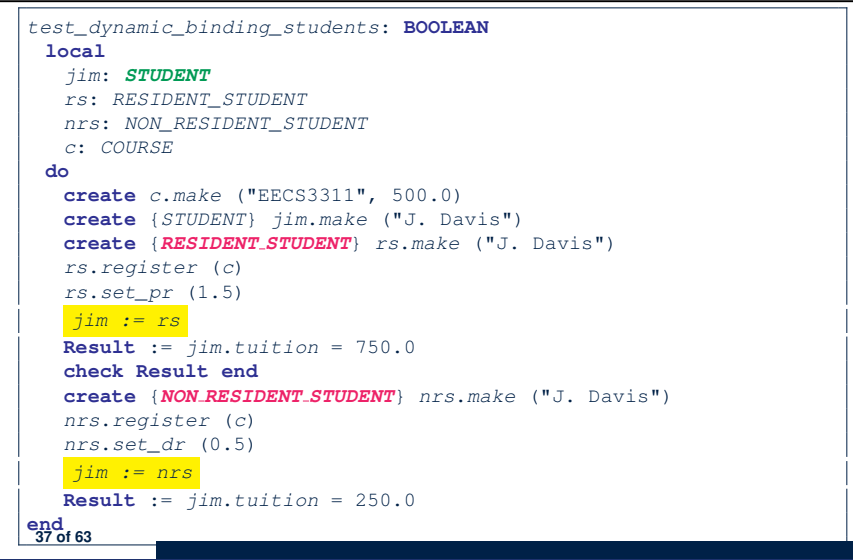

#### **Reference Type Casting: Syntax**

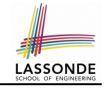

1 **check attached** {*RESIDENT STUDENT*} *jim* **as** *rs\_jim* **then**

 $\begin{array}{c|c}\n 2 & rs := rs\_jim \\
 3 & end\n\end{array}$ 

3 **end**

4 *rs*.*set\_pr* (1.5)

**L1** is an assertion:

 $\circ$  **attached** *RESIDENT\_STUDENT* jim is a Boolean expression

that is to be evaluated at *runtime* .

- If it evaluates to *true*, then the  $\|$  as  $\|$  rs jim expression has the effect of assigning "the cast version"  $\overline{of}$   $\overline{im}$  to a new variable  $rs\_jim$ .
- If it evaluates to *false*, then a runtime assertion violation occurs.
- *Dynamic Binding*: Line 4 executes the correct version of set\_pr.
- It is equivalent to the following Java code:

#### **if**(*jim* **instanceof** *ResidentStudent*) {

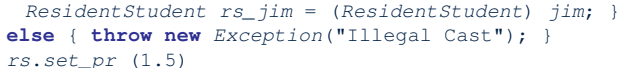

**39 of 63**

#### **Reference Type Casting: Motivation Notes on Type Cast (1)** LASSONDE LASSONDE • Given *v* of static type *ST*, it is *compilable* to cast *v* to  $\overline{C}$ , as 1 **local** *jim*: *STUDENT*; *rs*: *RESIDENT STUDENT* 2 **do create** {*RESIDENT STUDENT*} *jim*.*make* ("J. Davis") long as *C* is a descendant or ancestor class of *ST*. 3 *rs* := *jim* • Why Cast? 4 *rs*.*setPremiumRate*(1.5) ○ Without cast, we can **only** call features defined in *ST* on *v*. ● **Line 2** is *legal*: *RESIDENT\_STUDENT* is a *descendant class* of the ○ By casting *v* to *C* , we *change* the *static type* of *v* from *ST* to *C* . static type of jim (i.e., *STUDENT*). ⇒ All features that are defined in *C* can be called. ● **Line 3** is *illegal*: jim's static type (i.e., *STUDENT*) is *not* a *descendant class* of rs's static type (i.e., *RESIDENT\_STUDENT*). *my\_phone*: *IOS* **create** {*IPHONE 6S PLUS*} *my\_phone*.*make* ● Eiffel compiler is *unable to infer* that jim's *dynamic type* in *-- can only call features defined in IOS on myPhone -- dial, surf\_web, facetime* ✓ *three\_d\_touch, skype* × **Line 4** is *RESIDENT\_STUDENT*. [ *Undecidable* ] **check attached** {*SMART PHONE*} *my\_phone* **as** *sp* **then** ● Force the Eiffel compiler to believe so, by replacing **L3**, **L4** by a *-- can now call features defined in SMART\_PHONE on sp -- dial, surf\_web* ✓ *facetime, three\_d\_touch, skype* × *type cast* (which *temporarily* changes the *ST* of jim): **end check attached** {*RESIDENT STUDENT*} *jim* **as** *rs\_jim* **then check attached** {*IPHONE 6S PLUS*} *my\_phone* **as** *ip6s\_plus* **then** *rs* := *rs\_jim -- can now call features defined in IPHONE\_6S\_PLUS on ip6s\_plus* **end** *-- dial, surf\_web, facetime, three\_d\_touch* ✓ *skype* × *rs*.*set\_pr* (1.5) **end 38 of 63 40 of 63**

## **Notes on Type Cast (2)**

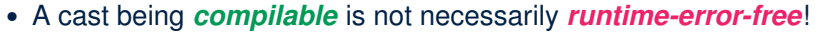

● A cast **check attached** {*C*} *<sup>v</sup>* **as** ... triggers an assertion violation if C is *not* along the **ancestor path** of v's *DT*.

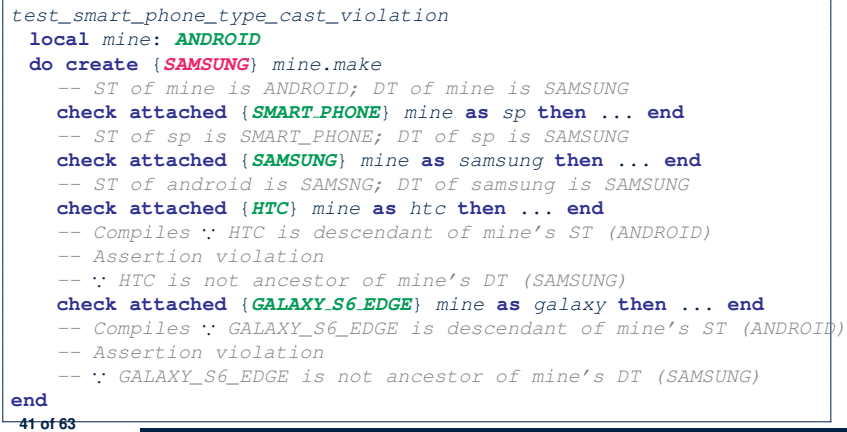

### **Polymorphism and Dynamic Binding: A Collection of Various Kinds of Students**

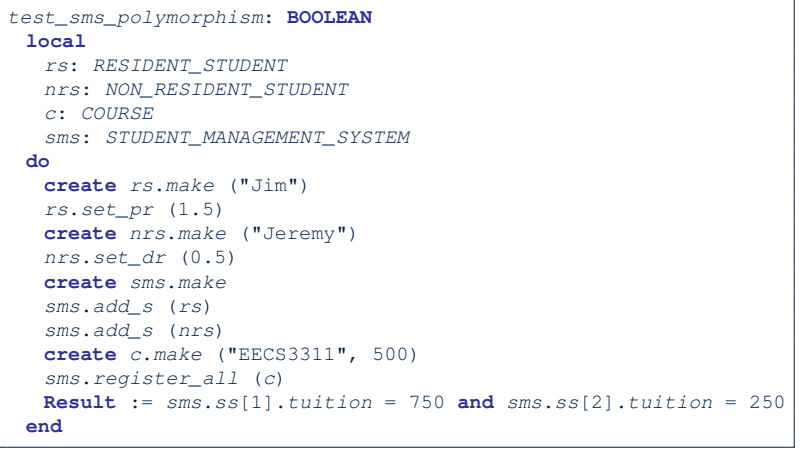

LASSONDE

#### **43 of 63**

LASSONDE

**LASSONDI** 

#### **Why Inheritance: A Collection of Various Kinds of Students**

How do you define a class STUDENT MANAGEMENT SYSETM that contains a list of *resident* and *non-resident* students?

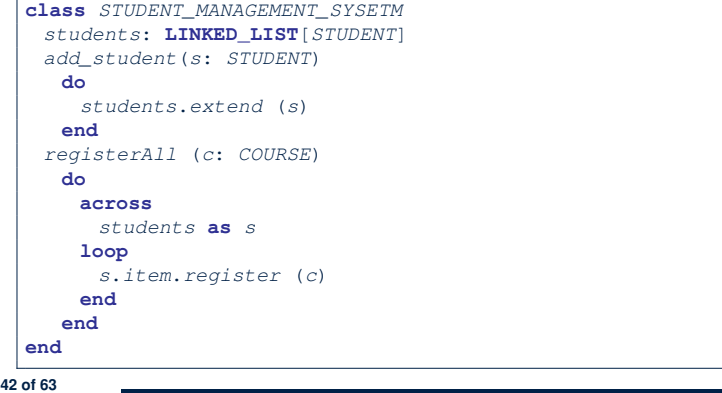

## **Polymorphism: Feature Call Arguments (1)** *LASSONDE*

- 1 **class** *STUDENT\_MANAGEMENT\_SYSTEM* {
- 2 *ss* : **ARRAY**[*STUDENT*] *-- ss[i] has static type Student*
- 3 *add\_s* (*s*: *STUDENT*) **do** *ss*[0] := *s* **end**
- 4 *add\_rs* (*rs*: *RESIDENT STUDENT*) **do** *ss*[0] := *rs* **end**
- 5 *add\_nrs* (*nrs*: *NON RESIDENT STUDENT*) **do** *ss*[0] := *nrs* **end**
- L4:  $|ss[0]:=rs|$  is valid. ∴ RHS's ST *RESIDENT\_STUDENT* is a *descendant class* of LHS's ST *STUDENT*.
- Say we have a STUDENT MANAGEMENT SYSETM object sms:
	- : *call by reference*, sms.add\_rs(o) attempts the following assignment (i.e., replace parameter  $rs$  by a copy of argument  $\circ$ ): *rs* := *o*

○ Whether this argument passing is valid depends on o's *static type*. **Rule**: In the signature of a feature m, if the type of a parameter is class  $C$ , then we may call feature  $m$  by passing objects whose *static types* are C's *descendants*.

## **Polymorphism: Feature Call Arguments (2)**

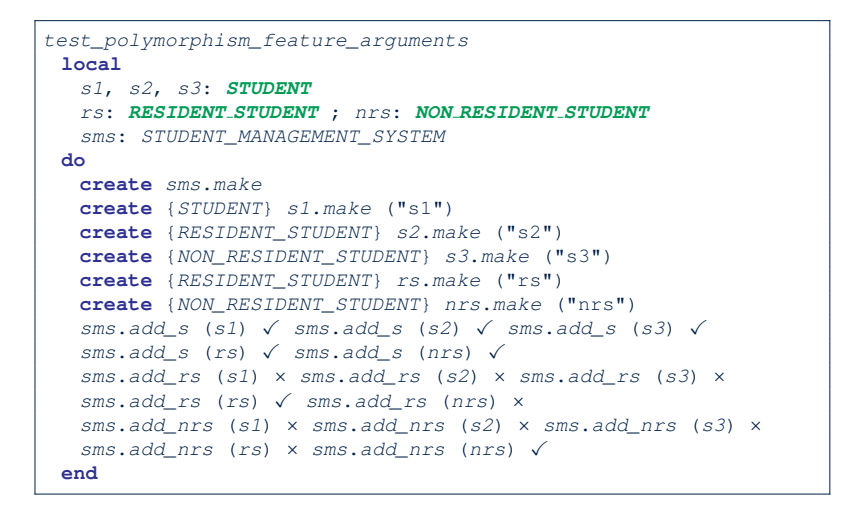

#### **Polymorphism: Return Values (2)**

**47 of 63**

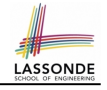

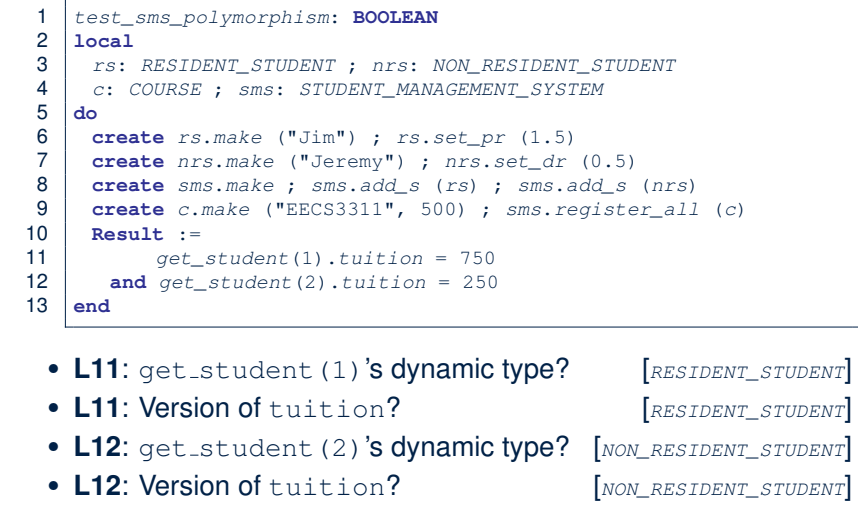

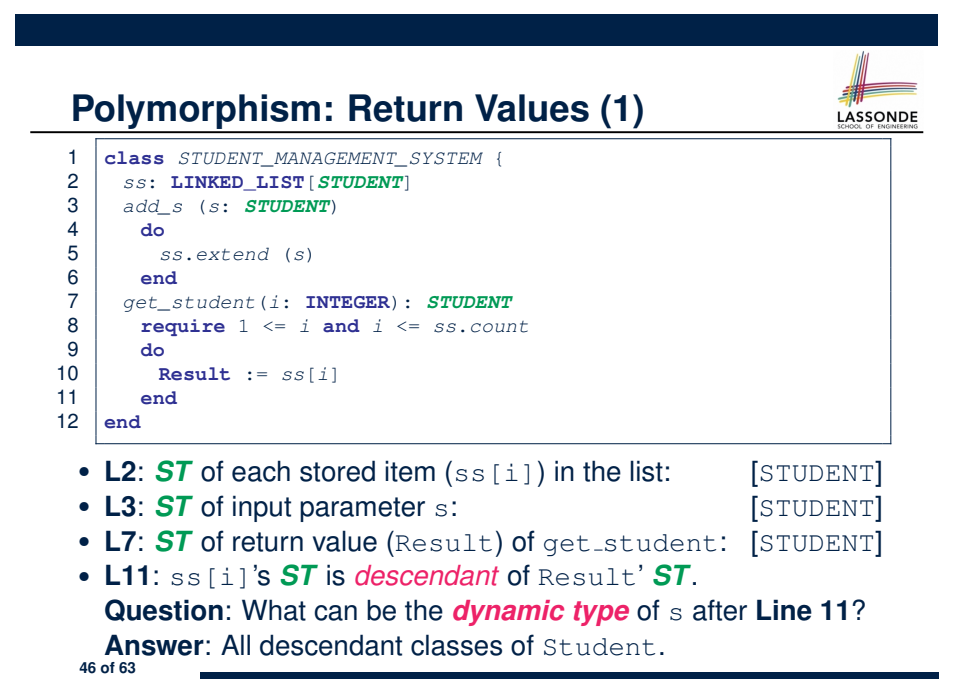

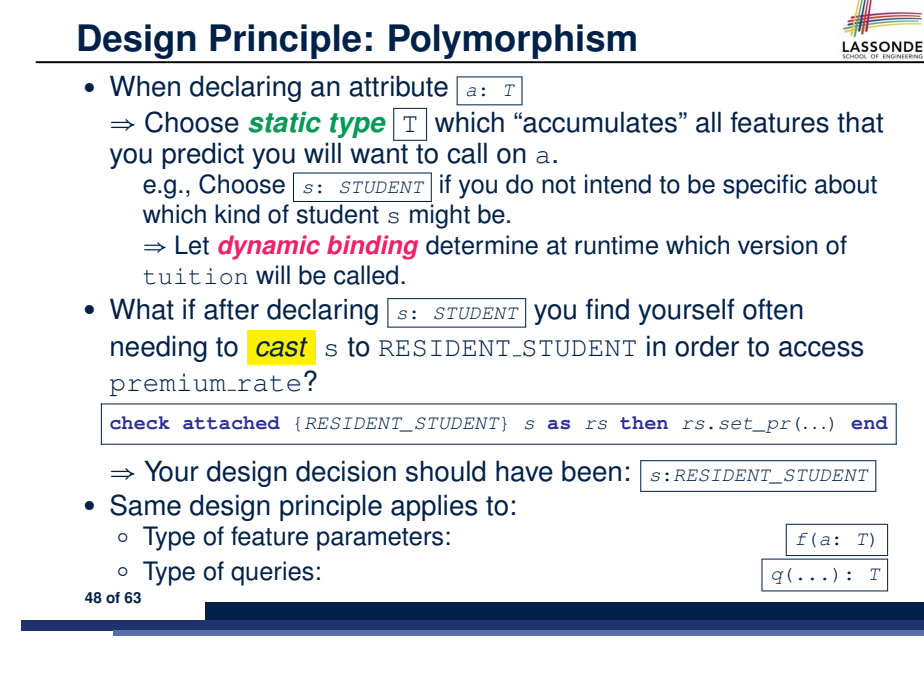

## **Inheritance and Contracts (1)**

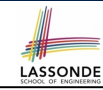

● The fact that we allow *polymorphism* :

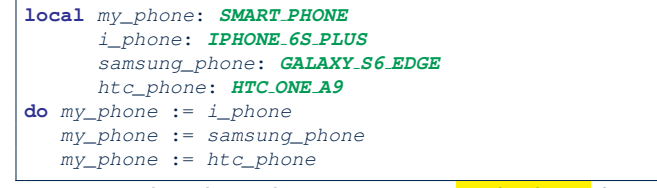

suggests that these instances may *substitute* for each other.

• Intuitively, when expecting SMART\_PHONE, we can substitute it by instances of any of its **descendant** classes.

∵ Descendants *accumulate code* from its ancestors and can thus *meet expectations* on their ancestors.

• Such **substitutability** can be reflected on contracts, where a

#### *substitutable instance* will:

- *Not* require more from clients for using the services.
- *A9 of 63 Not* ensure less to clients for using the services.

#### **Inheritance and Contracts (2.2)**

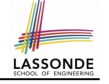

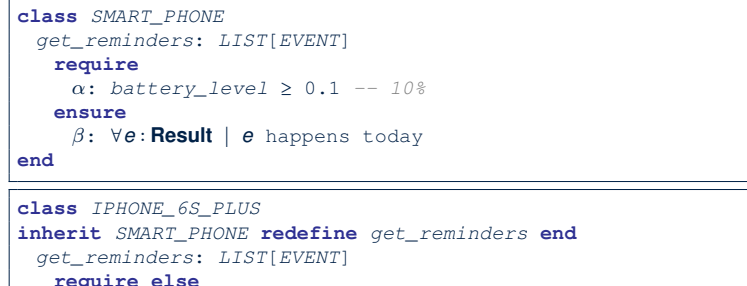

: *battery\_level* ≥ 0.05 *-- 5%*

- **ensure then**
- : ∀*e* ∶ **Result** ∣ *e* happens today between 9am and 5pm

#### **end**

Contracts in descendant class *IPHONE\_6S\_PLUS* are *suitable*.

 $\circ$  **Require the same or less**  $\alpha \Rightarrow \gamma$ 

Clients satisfying the precondition for *SMART\_PHONE* are *not* shocked by not being to use the same feature for *IPHONE\_6S\_PLUS*. **51 of 63**

**Inheritance and Contracts (2.1) Inheritance and Contracts (2.3)** LASSONDE LASSONDE **class** *SMART\_PHONE* SMART\_PHONE *get\_reminders*: *LIST*[*EVENT*] PHONE USER **require** my\_phone  $α: battery\_level ≥ 0.1 -10%$ get\_reminders: LIST[EVENT] my\_phone: SMART\_PHONE require ?? **ensure** ensure ?? : ∀*e* ∶ **Result** ∣ *e* happens today **end class** *IPHONE\_6S\_PLUS* **inherit** *SMART\_PHONE* **redefine** *get\_reminders* **end** *get\_reminders*: *LIST*[*EVENT*] **require else** : *battery\_level* ≥ 0.05 *-- 5%* **ensure then** : ∀*e* ∶ **Result** ∣ *e* happens today between 9am and 5pm **end IPHONE 6S PLUS** Contracts in descendant class *IPHONE\_6S\_PLUS* are *suitable*. get\_reminders: LIST[EVENT]  $\delta \Rightarrow \beta$ require else ?? ensure then ?? Clients benefiting from *SMART\_PHONE* are *not* shocked by failing to 52 of 63<sup>2</sup> Of 63<sup>2</sup> of 63<sup>2</sup> of

## **Inheritance and Contracts (2.4)**

**require**

**ensure**  $β: ∀e$ 

**end**

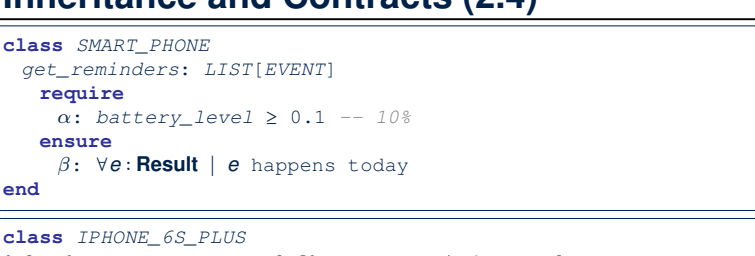

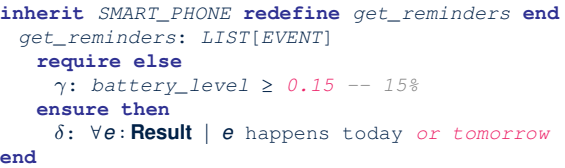

Contracts in descendant class *IPHONE\_6S\_PLUS* are *not suitable*.  $(battery\_level \ge 0.1 \Rightarrow battery\_level \ge 0.15)$  is not a tautology. e.g., A client able to get reminders on a *SMART\_PHONE*, when batter level is 12%, will fail to do so on an *IPHONE\_6S\_PLUS*. **53 of 63**

#### **Contract Redeclaration Rule (1)**

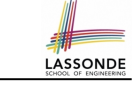

- In the context of some feature in a descendant class:
	- Use **require else** to redeclare its precondition.
	- Use **ensure then** to redeclare its precondition.
- The resulting *runtime assertions checks* are:
	- *original\_pre* **or else** *new\_pre*
		- ⇒ Clients *able to satisfy original pre* will not be shocked.
		- ∵ *true* ∨ *new pre* ≡ *true*
		- A *precondition violation* will *not* occur as long as clients are able
		- to satisfy what is required from the ancestor classes.
	- *original\_post* **and then** *new\_post*
		- ⇒ *Failing to gain original post* will be reported as an issue.
		- ∵ *false* ∧ *new post* ≡ *false*
		- A *postcondition violation* occurs (as expected) if clients do not receive at least those benefits promised from the ancestor classes.

**55 of 63**

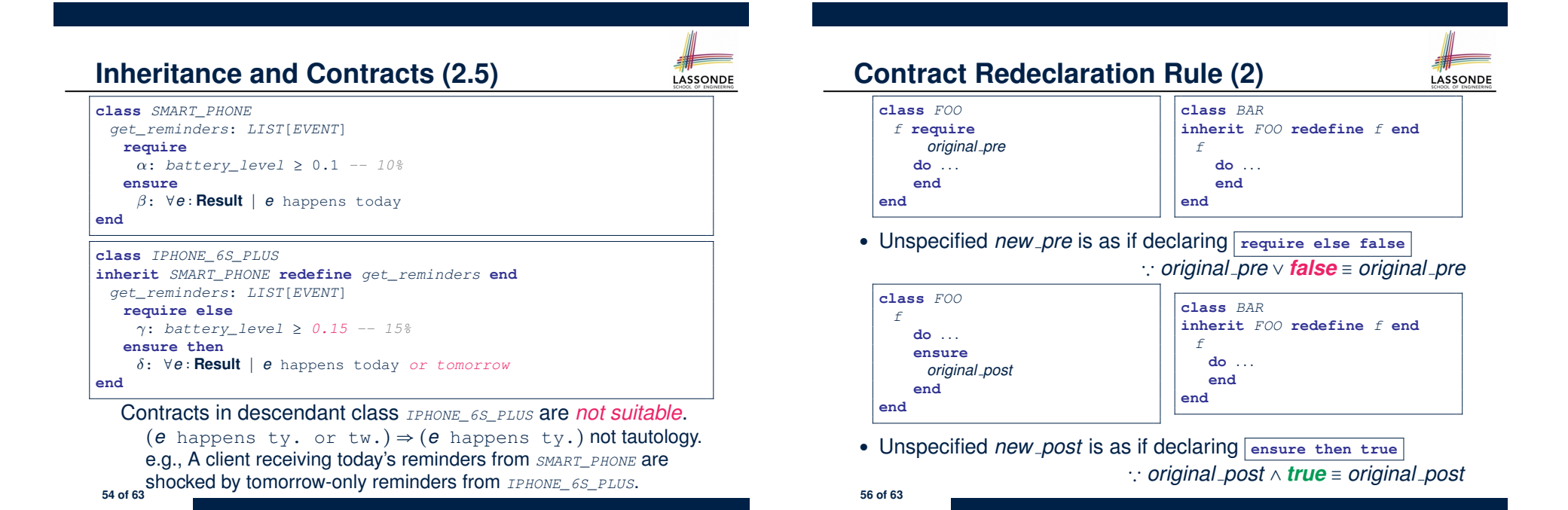

#### **Invariant Accumulation**

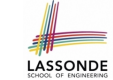

LASSONDE

- Every class inherits *invariants* from all its ancestor classes.
- Since invariants are like postconditions of all features, they are "*conjoined*" to be checked at runtime.

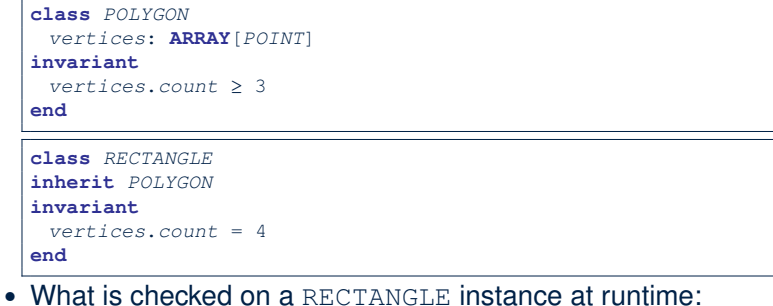

- $(*vertices.count* ≥ 3)  $\land$  (*vertices.count* = 4) ≡ (*vertices.count* = 4)$
- Can PENTAGON be a descendant class of RECTANGLE? (*vertices.count* <sup>=</sup> <sup>5</sup>) <sup>∧</sup> (*vertices.count* <sup>=</sup> <sup>4</sup>) <sup>≡</sup> *false* **57 of 63**
- **Index (1) Why Inheritance: A Motivating Example The COURSE Class No Inheritance: RESIDENT STUDENT Class No Inheritance: RESIDENT STUDENT Class No Inheritance: Testing Student Classes No Inheritance: Issues with the Student Classes No Inheritance: Maintainability of Code (1) No Inheritance: Maintainability of Code (2) No Inheritance:**
- **A Collection of Various Kinds of Students Inheritance Architecture**
- **Inheritance: The STUDENT Parent Class Inheritance:**
- **The RESIDENT STUDENT Child Class 59 of 63**

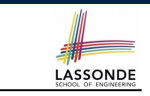

LASSONDE

#### **Inheritance and Contracts (3)**

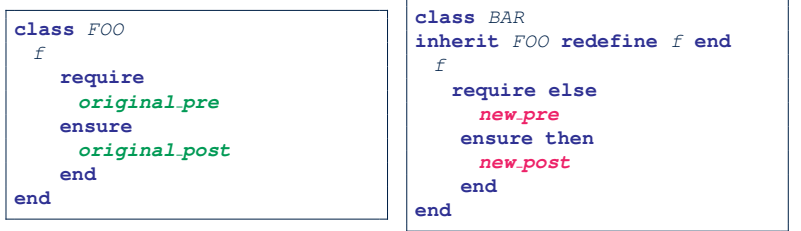

#### **(Static)** *Design Time* :

- *original pre* ⇒ *new pre* should prove as a tautology
- *new\_post* **⇒** *original\_post* should prove as a tautology

#### **(Dynamic)** *Runtime* :

- *original pre* ∨ *new pre* is checked
- *original post* ∧ *new post* is checked

#### **Index (2)**

**Inheritance: The NON RESIDENT STUDENT Child Class Inheritance Architecture Revisited Using Inheritance for Code Reuse Testing the Two Student Sub-Classes Static Type vs. Dynamic Type Inheritance Architecture Revisited Polymorphism: Intuition (1) Polymorphism: Intuition (2) Polymorphism: Intuition (3) Dynamic Binding: Intuition (1) Dynamic Binding: Intuition (2) Multi-Level Inheritance Architecture (1) Multi-Level Inheritance Architecture (2) 60 of 63**

#### **Index (3)**

**Inheritance Forms a Type Hierarchy Inheritance Accumulates Code for Reuse Substitutions via Assignments Rules of Substitution Reference Variable: Static Type Reference Variable: Dynamic Type Reference Variable: Changing Dynamic Type (1) Reference Variable: Changing Dynamic Type (2) Polymorphism and Dynamic Binding (1) Polymorphism and Dynamic Binding (2.1) Polymorphism and Dynamic Binding (2.2) Reference Type Casting: Motivation 61 of 63**

**63 of 63**

**Index (5) Inheritance and Contracts (2.3) Inheritance and Contracts (2.4) Inheritance and Contracts (2.5) Contract Redeclaration Rule (1) Contract Redeclaration Rule (2) Invariant Accumulation**

**Inheritance and Contracts (3)**

**Index (4)**

**Reference Type Casting: Syntax Notes on Type Cast (1) Notes on Type Cast (2) Why Inheritance: A Collection of Various Kinds of Students Polymorphism and Dynamic Binding: A Collection of Various Kinds of Students Polymorphism: Feature Call Arguments (1) Polymorphism: Feature Call Arguments (2) Polymorphism: Return Values (1) Polymorphism: Return Values (2) Design Principle: Polymorphism Inheritance and Contracts (1) Inheritance and Contracts (2.1) Inheritance and Contracts (2.2) 62 of 63**

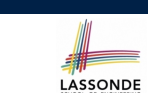

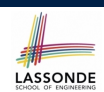